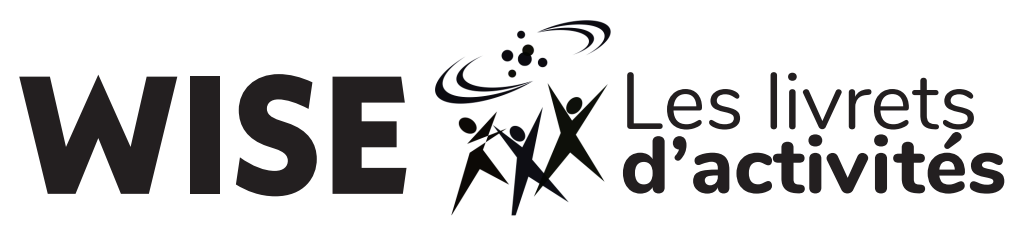

Un livret d'activités STIM pour l'apprentissage amusant! **Créé par WISE Kid-Netic Energy**

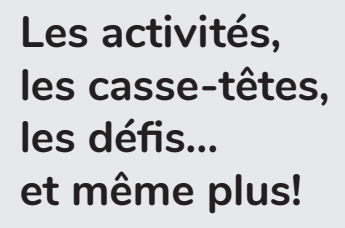

**L'optique**

**8e année**

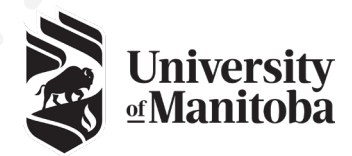

**WISE Kid-Netic Energy est un membre fièr d'Actua**

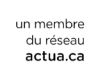

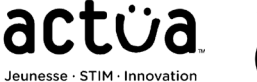

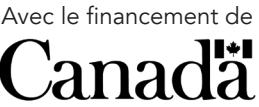

Une collection d'activités qui explorent l'optique, qui viennent de nos livrets d'activités de la 8e année que nous avons créés mai à août 2020.

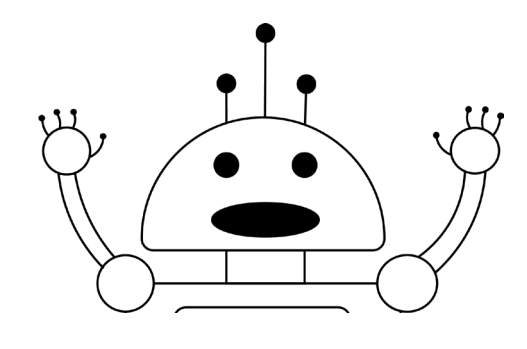

# Salut!

**WISE Kid-Netic Energy** est une organisation STIM (Sciences, Technologie, Ingénierie et Mathématiques) de l'Université de Manitoba à but non lucrative. Notre organisation offre des ateliers, clubs, camps et évènements de science et l'ingénierie aux élèves de la maternelle jusqu'à la 12e année autour de la province de Manitoba. On atteint environ 25 000 à 50 000 élèves dépendant de la somme de nos finances. Notre approche est simple – montrer le STIM d'une façon désordonnée, mémorable et captivant pour que les élèves Manitobains peuvent être motivés d'apprendre même plus au sujet du STIM. On atteint tous les élèves Manitobains et notre objectif est de diriger vers les élèves sous-représentés comme les filles, les élèves autochtones et les élèves avec des défis socio-économique.

Nous avons travaillé fort à WISE Kid-Netic Energy pour fabriquer ces livrets pour continuer d'apporter nos activités STIM amusantes et éducatives aux élèves Manitobains pendant ces évènements sans précèdent. Nous sommes déçus que nous ne puissions pas vous voyez en personne et nous espérons que ces livrets vont fournir un peu d'enthousiasme STIM à votre vie.

Ces livrets ont été créés par nos professeurs-étudiants qui sont tous en train d'étudier l'ingénierie, les sciences ou un autre sujet lié au STIM à l'université. Jetez un coup d'œil à la fin du livret pour voir qui a créé ces activités, expériences et recettes à l'intérieur.

Toutes les activités dans ce livret sont bases sur le programme de science Manitobaine. Pour tous les enseignants qui voient ce livret, les codes RAS sont notés en bas de chaque page.

Nous espérons que vous allez aimer ces expériences et activités autant que nous avons aimé les créer pour vous.

Dans cette édition spéciale du livret pour la 8e année, le sujet vous allez explorer est l'optique!

> **Bonne chance et à la prochaine,** L'équipe de WISE Kid-Netic Energy

# **Soit créatif avec la couleur Cette activité a été créée par Sophia.**

Si tu dis à un ami que les cerises sont rouges, il va probablement être d'accord. Mais si vous êtes d'accord que c'est rouge, est-ce que ça veut dire que vous voyez la même couleur? Et si la couleur que tu vois comme "rouge", quelqu'un d'autre la voit comme ta "bleu", mais tu la connais comme rouge. Comment est-ce qu'on peut décrire le rouge a quelqu'un sans utiliser l'information visuelle? Est-ce possible?

Ce défi est de décrire une couleur. Tu peux essayer d'être aussi descriptif que possible, ou le laisser simple. Soit autant créatif ou scientifique que possible! Quand tu as fini, lit-le à quelqu'un pour voir s'il peut deviner la couleur que tu avais décrit.

**La couleur que je décris est :**

# **Qu'est ce qu'un code de couleur?**

Les codes de couleur sont un système utilisé pour montrer et ordonner des couleurs, en utilisant des lettres ou des nombres. Ils son<sup>t</sup> utilisés pour n'importe quoi dans le codage, comme les sites web et des jeux vidéo! Il y a plusieurs formats différents, par exemple l'HEX et RVB. Les codes de couleur HEX utilisent un mélange de six nombres et caractères et RVB utilise trois collections de trois nombres, où chaque nombre varient de 0 à 255. Pense de cet exercice semblable au codage pour la couleur que tu as choisie, qui crée un système de codage nouveau en utilisant des mots.

Date : Nom : Nom :

# Cette activité à été créée par Brandi. **L'art avec les pixels**

As-tu déjà te demander la façon dont les images numériques fonctionnentt? Comment est-ce qu'une caméra prend ce qu'on voit avec nos yeux pour le changer à une photo qu'on peut voir sur nos téléphones? La réponse est... les pixels (et beaucoup de codage)!

#### **Regarde cette photo :**

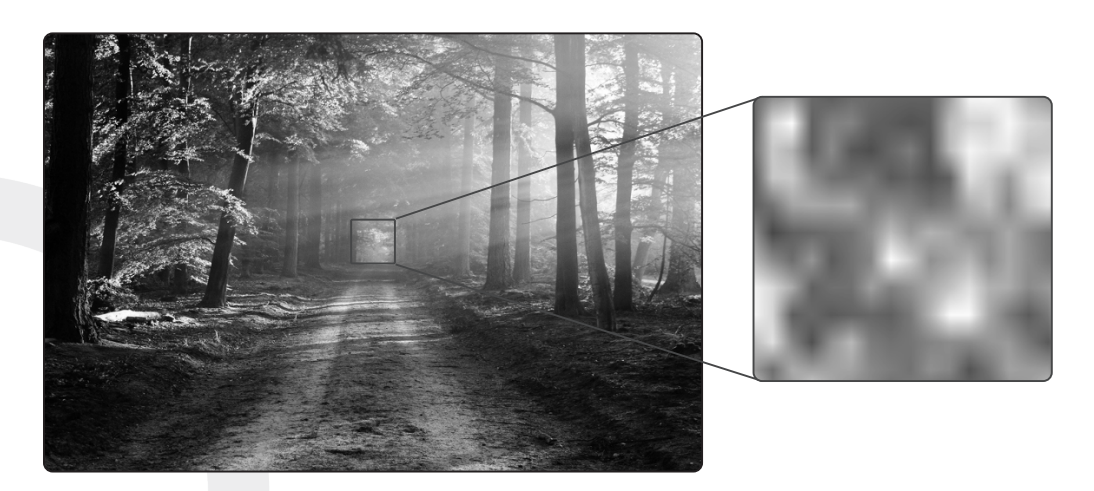

Cette image est de tellement haute qualité, car c'est formé de plusieurs pixels (exactement 2 457 600). Si on zoom très proche sur une partie de l'image, on peut voir des pixels individuels qui contient une couleur chaque.

Dessine une image de ton choix dans ce rectangle. Assure-toi que c'est coloré et que ça remplit autant d'espace que possible. Ignore le carré au milieu pour l'instant - on va s'occuper de ça plus tard.

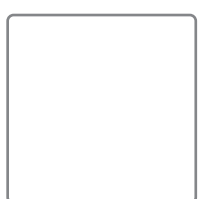

Maintenant il est temps de s'en souvenir du carré! Essaye de redessiner seulement le segment de ton dessin qui se retrouvait dans le carré. Cette fois, imagine qu'on zoom assez qu'on peut voir les pixels individuels dans le carré. Souvient-toi : chaque pixel peut contenir seulement une couleur.

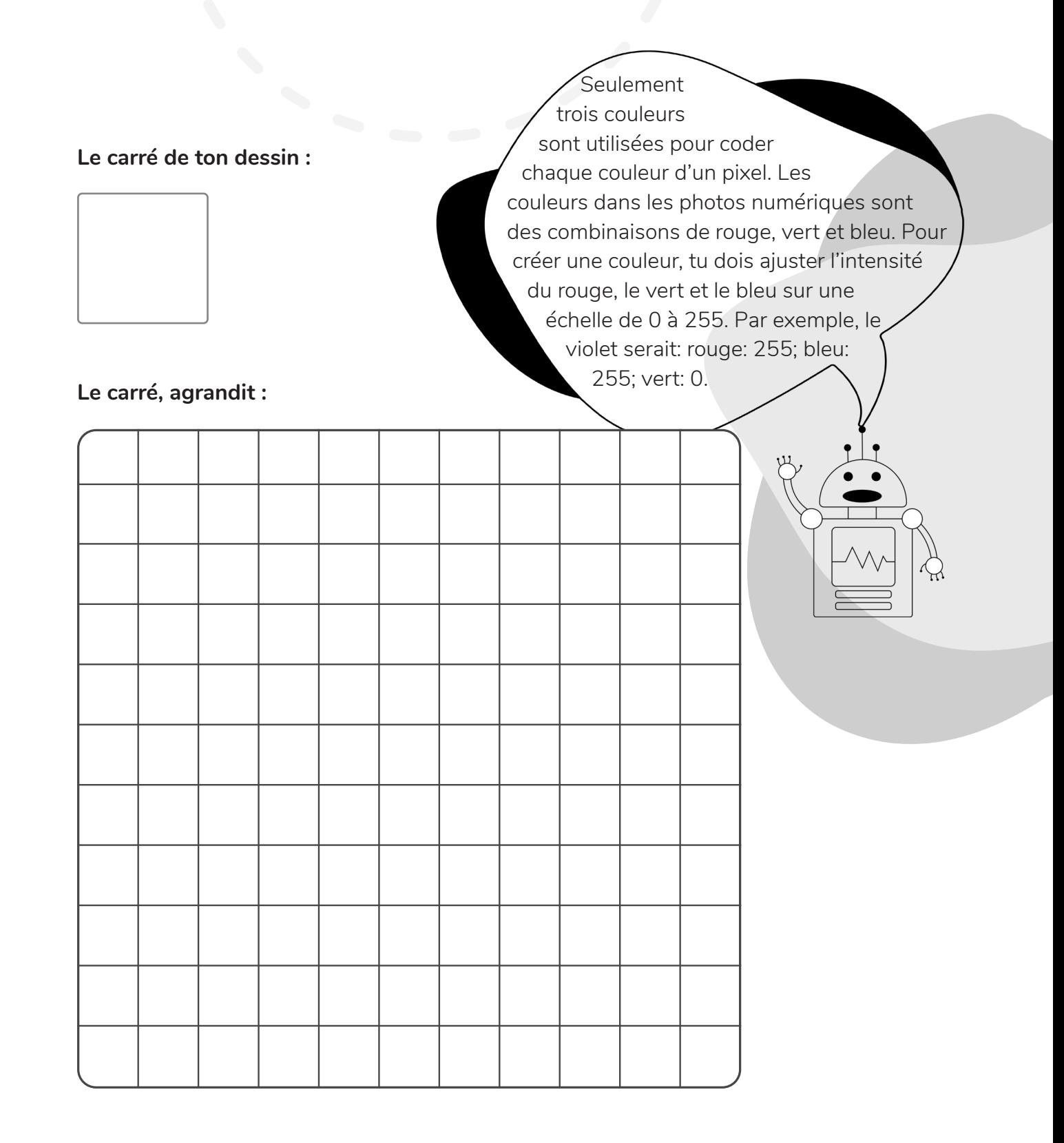

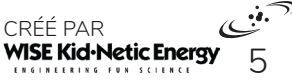

# Diagnostiquer les yeux d'Anna<br>Cette activité à été créée par Brandi.

Anna a eu des problèmes de vue ces derniers temps. Aide Anna à résoudre le problème en lisant ce qu'elle dit, familiarise-toi avec les signes et symptômes qui sont courants avec certains problèmes de vue et examine un scanner de son œil.

> Avant, j'étais la gardienne de but pour mon équipe de foot à l'école secondaire, mais maintenant j'ai été mis sur le banc de touche. C'est probablement parce que je ne peux pas voir le ballon et les adversaires marquent plusieurs buts. Parfois je suis prête à attraper le ballon dans l'air, mais je le manque par un pouce, même s'il avait l'air d'aller dans mes mains. Ma famille aime aussi aller à la plage, qui est amusant, mais maintenant mes yeux sont sensibles au soleil et je dois me reposer dans l'ombre. Ma mère m'a toujours dit de porter des lunettes de soleil parce que sinon, mes yeux feront mal, mais je n'ai jamais écouté... elle avait peut-être raison.

# QUELQUES DÉFINITIONS  $\leftarrow$

**Les erreurs d'indice de réfraction :** la forme de l'œil réfracte la lumière d'une façon que la lumière arrête en avant ou en arrière de la rétine, au lieu de sur la rétine et cause la vue de se troubler.

**La myopie :** une erreur de l'indice de réfraction dans l'œil qui cause des problèmes de voir les objets qui sont loin, mais les objets qui sont proches sont nets. La myopie nocturne est quand une personne a des difficultés de voir pendant la nuit.

**L'hypermétropie :** une erreur de l'indice de réfraction dans l'œil qui cause des problèmes de voir les objets qui sont proches, mais les objets qui sont loin sont nets.

**L'astigmatisme :** l'œil ne peut pas faire le point des images qui sont près ou loin qui arrive quand soit le cristallin, soit la cornée, est arrondi comme un œuf au lieu d'une boule. Quand un d'entre eux est arrondi, l'œil créé deux images qui sont légèrement différentes, au lieu d'un, qui résulte dans une vue déformée.

**Une cataracte :** la vue devient trouble et/ou délicat à la lumière aveuglante. Cela arrive souvent aux personnes de l'âge 60 et plus vieille, mais peut aussi arriver aux personnes plus jeunes à cause des blessures à l'œil, le diabète, le tabac, l'histoire familiale ou l'exposition à la lumière ultraviolette.

6

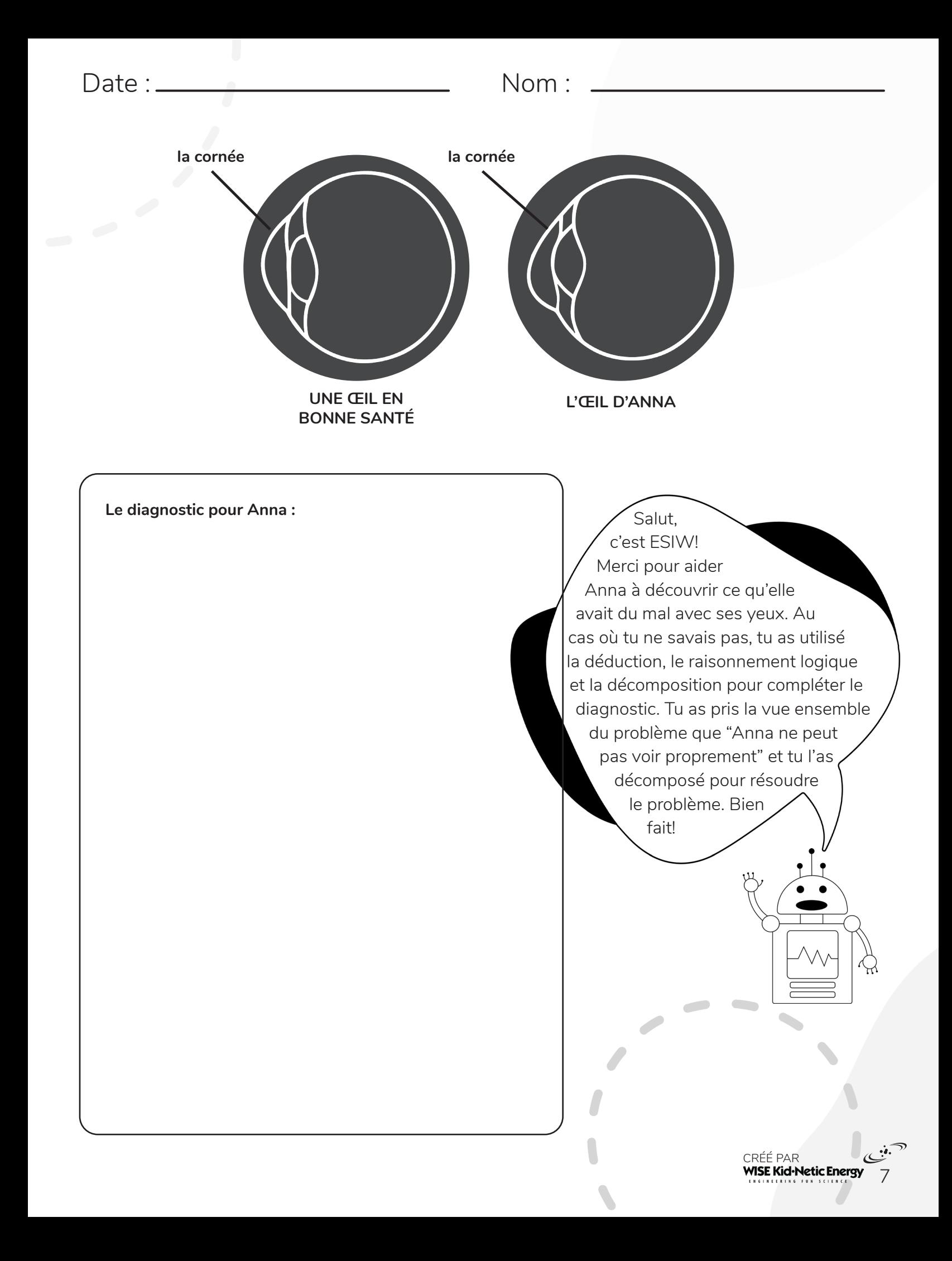

# L'expérience de la réfraction de la lumière **Cette activité à été créée par Brandi**.

Essaye de regarder un objet à travers chacune de ces matières transparentes indiqués en bas. Tu vas peut-être remarquer que l'objet apparaîtra différent à travers une matière, mais pas les autres.

Dessine ce que tu vois quand tu regardes un objet à travers l'eau, l'air et le verre.

Pour examiner l'air, porter l'objet n'importe-où! Ça c'est le contrôle de cette expérience, compares les résultats deux autres matières avec celle-ci.

Pour analyser le verre, place l'objet dans un verre pour que l'objet jette au-dessus du haut du verre. Dessine la façon dont le haut (dans l'air) et le bas (dans le verre) semblent ensemble.

Pour analyser l'eau, mets l'objet dans un verre d'eau pour que l'objet jette au-dessus du haut du verre. Dessine la façon dont le haut (dans l'air) et le bas (dans l'eau) semblent ensemble.

> Savais-tu que les données et résultats sont une partie importante du codage? Une donnée est l'information que l'ordinateur reçoit. Un résultat est ce que l'ordinateur te donne après avoir transform<sup>é</sup> l'information. Dans cet exemple, la lumière déplace à travers des moyens différents (l'air, l'eau et le verre). Dans chaque moyen, la lumière agite différemment, alors quand la lumière sort (le résultat) ça va apparaitre différent que ce qui est entré (la donnée).

**L'aire**

**Le verre**

**L'eau**

CRÉÉ PAR<br>**WISE Kid-Netic Energy** 

8

# **Le défi des obstacles avec la lumière** Cette activité à été créée par Victoria.

Pour cette activité, tu vas plier un rayon de soleil à travers une course d'obstacles. Utilise les matériaux ci-dessous pour accomplir les niveaux suivants! Assure-toi de ne pas refléter la lumière vers les yeux de n'importe-qui, car ça peut endommager les yeux et faire mal.

**Un conseil:** Ferme les rideaux pour laisser seulement passer un rayon très mince de soleil pourrait t'aider à voir plus clairement son reflet.

Place la cible 90 de la source de lumière. **1 Niveau** Utilise le miroir pour toucher la cible.

Demande à quelqu'un pour placer la cible **2 Niveau** quelque-part d'autre à un angle plus complexe. Utilise un miroir pour toucher la cible.

- **Niveau** 3 Utilise deux miroirs pour refléter la lumière deux fois avant de toucher la cible.
- Place la cible dans un endroit ou la lumière va **4 Niveau** déjà la-toucher. Utilise les deux miroirs pour qu'ils atteints encore la cible.
- Utilise un miroir pour faire que la lumière **5 Niveau** touche un verre d'eau.
- Utilise un miroir pour faire que la lumière **6 Niveau** touche un verre d'eau. Ensuite, utilise un autre miroir pour refléter la lumière qui passe par le verre.
- Utilise un prisme pour créer un arc-en-ciel. **7 Niveau** Parfois un verre d'eau peut fonctionner comme prisme, selon la forme. Utilise des miroirs pour voir combien de fois tu peux refléter l'arc-enciel.
- Utilise un objet qui n'est pas un miroir pour **8 Niveau** refléter la lumière envers ton plafond.
- Utilise ce même objet (qui n'est pas un miroir) **9 Niveau** pour refléter la lumière, puis utiliser un miroir pour refléter-la encore pour que ça passe à travers un verre d'eau.
- RAS : 8-2-03, 8-2-09, 8-2-10 **Niveau (10** Utilise trois objets pour refléter la lumière à travers un verre d'eau puis en utiliser deux autres objets de l'autre côté pour refléter la lumière qui passe à travers le verre.

#### **LES MATÉRIAUX :**

- Deux miroirs ou objets qui reflet la lumière
- •Le verre
- •De l'eau

•Un prisme. Dépendant sur la forme, un verre d'eau peut fonctionner comme un prisme et créer un arc-en-ciel.

•Une cible. Ça peut être un dessin simple qui est affiche au mur ou quelque-chose qui est déjà au mur.

La lumière qui entre par ta fenêtre est ce que j'appellerai une « **donnée** » : l'information qui entre dans un programme. Un « **résultat** » est ce qui est retourné après que l'information a été transformée. Dans cet exemple, la lumière interagit avec les différents matériaux en route vers la cible. Avec chaque matière, la lumière agit d'une façon différente, lorsque quand la lumière quitte la matière (le résultat), cela a l'air différent que la donnée.

```
Date : Nom :
```
10

# Code un mixeur de couleurs<br>
Cette activité à été créée par Habiba.

En utilisant **la théorie additive de couleur** et **la théorie soustractive de couleur**, colore les couleurs de lumière ou de pigment ci-dessous, ainsi que la couleur résultante de chaque mélange. Ensuite, remplir les blancs dans le code ci-dessous pour faire ton propre algorithme pour mélanger les couleurs.

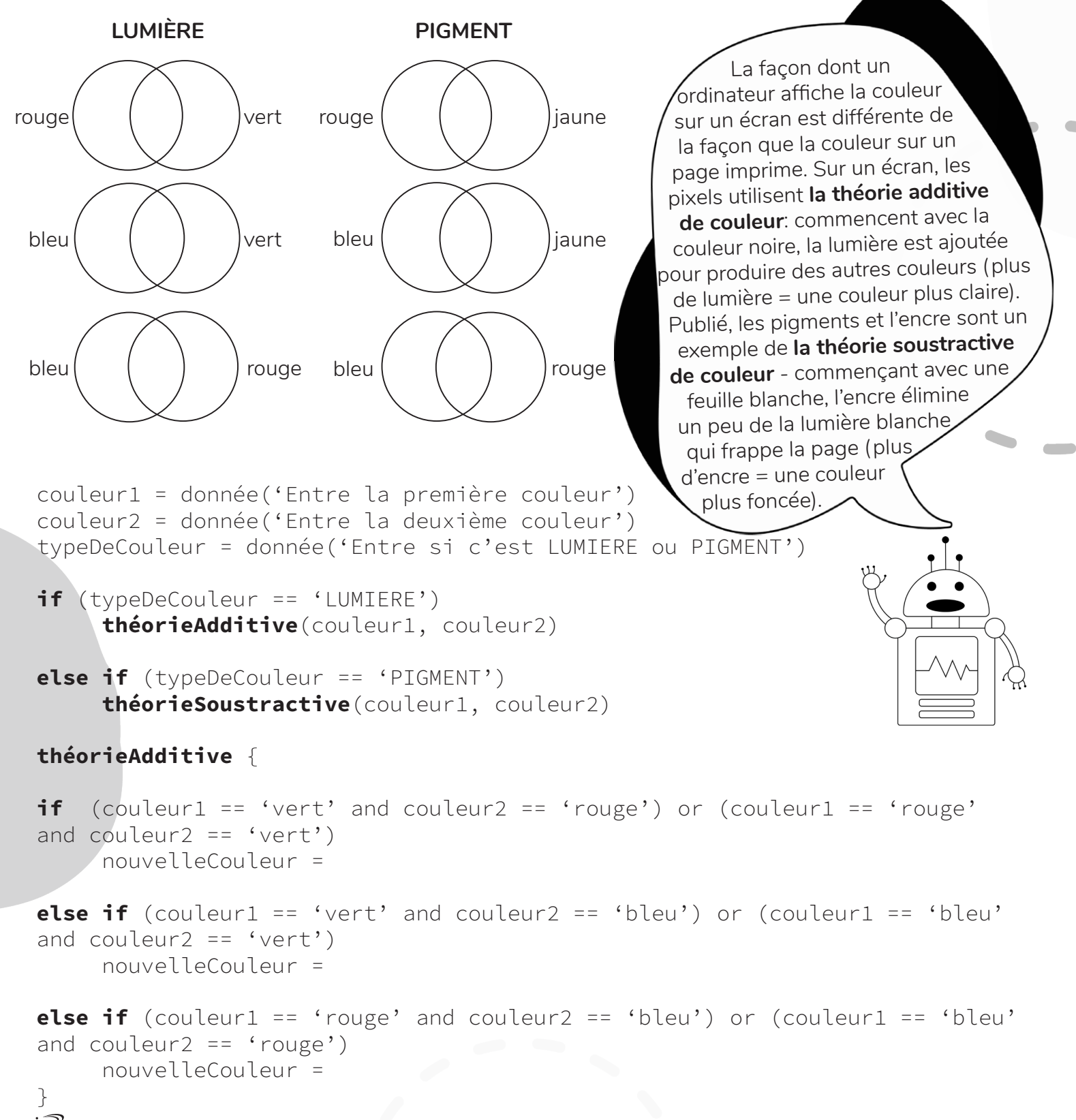

### Journal des phénomènes de la lumière naturelle **Cette activité à été créée par Katy.**

Les phénomènes de la lumière naturelle sont partout autour de nous et peuvent être trouvés tout autour du monde. Ils sont des démonstrations étranges de la lumière du soleil qui est réfléchi, réfracté et dispersée pour créer des phénomènes visuels qui sont très intéressants. Des exemples de phénomènes de la lumière naturels sont présentés ci-dessous !

Pendant les prochains quelques semaines (ou mois), voir combien de ces phénomènes tu peux observer. Utilise ce journal comme un guide pour trouver et observer ces phénomènes de la lumière et dessine ce que tu trouves dans les espaces fournis. Si tu vois un de ces phénomènes qui suivent plus qu'une fois, assure-toi d'enregistrer l'information sur une nouvelle feuille de papier !

#### **UN PARHÉLIE**

Des parhélies sont deux endroits de lumière brillantes qui peuvent apparaitre sur un ou l'autre côté du soleil. Ils sont visibles quand le soleil dirige la lumière à travers des cristaux de glace dans l'atmosphère et les rayons sont réfractés, ou plies, quand ils traversent les cristaux. Par ce que la lumière voyage différemment à travers la glace qu'à travers l'atmosphère, la direction de sa motion change un peu et produit l'apparence de plusieurs sources de lumière, ou de petits endroits brillants à côté du soleil.

#### **UN ARC-EN-CIEL**

Un arc-en-ciel est une réfraction, réflexion et une dispersion de lumière quand ça passe à travers des gouttelettes d'eau dans l'atmosphère. Les arcs-en-ciel sont plus communs après la pluie et peut même être créé (à petite échelle) quand la lumière de soleil est filtrée à travers des gouttelettes d'un tuyau d'arrosage, ou l'eau dans l'air. Tu as probablement déjà vu un arc-en-ciel! L'arc multicolore contient chaque couleur sur le spectre de lumière visible, de rouge sur l'arc extérieur au violet sur l'arc intérieur.

#### **UN CIEL BLEU ET CLAIR**

Le ciel est bleu à cause de la façon dont la lumière disperse quand cela entre par l'atmosphère et interagisse avec tous les gaz et les particules d'air. La lumière bleue a une longueur d'onde plus courte et c'est plus fréquemment diffusé que les autres longueurs d'ondes (et couleurs) de la lumière. La lumière violette est encore plus courte et plus souvent éparpillé, mais le ciel n'est pas cette couleur, car un peu de la couleur violette est absorbe par l'atmosphère.

# **Endroit :**

**Date et temps :**

**Observations :**

**Endroit :**

**Date et temps :**

**Observations :**

# **Endroit :**

**CONTRACT** 

**Date et temps :**

**Observations :**

**CONTRACTOR** 

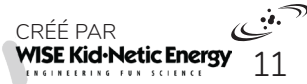

#### **UN LEVER DU SOLEIL**

On a appris pourquoi le ciel est bleu, donc pourquoi penses-tu que le ciel change de couleur de sombre à rouge, rose, orange, jaune et parfois violet au lever du soleil? Écris ton raisonnement dans la section "observation" et voir si tu peux te lever assez tôt le matin pour regarder le lever du soleil. Note les couleurs que tu vois et ce que ça dit à propos de la longueur d'onde de la lumière.

### **UN CRÉPUSCULE**

Lorsque le soleil brille d'un loin distance, ou à l'horizon, la lumière doit voyager une plus grande distance à travers l'atmosphère pour t'atteindre. Au lever et coucher du soleil, la lumière est dispersée dans une façon différente par les particules atmosphériques (il y a simplement plus d'atmosphère à traverser) et moins de bleu est visible, avec plus des autres longueurs d'onde et couleurs qui dispersent au lieu.

### **LE TONNERRE ET LE FOUDRE**

La foudre est le résultat d'une décharge d'électricité dans des nuages orageux. Une charge électrique s'accumule dans les nuages et la foudre la relie à la terre, dans un éclair d'électricité très puissant. C'est habituellement accompagné par du tonnerre, le son produit par la foudre. Même quand le son de la foudre et les tonnerres sont produits en mêmes temps, le tonnerre est généralement entendu un peu plus tard, car la lumière voyage plus vite que le son.

### **UN ÉCLAIR DE CHALEUR**

L'éclair de chaleur, aussi connu par l'éclair silencieux, est une éclaire faible qui est visible dans le ciel sans tonnerre ou pluie. Non seulement peut la lumière voyager plus loin que le son, mais elle peut aussi être vu d'un plus loin distance. L'éclair de chaleur est simplement la foudre d'un nuage orageux très loin qui est reflétée par des nuages. C'est le plus probable d'arriver pendant les mois d'été, pendant les nuits chaudes et humides.

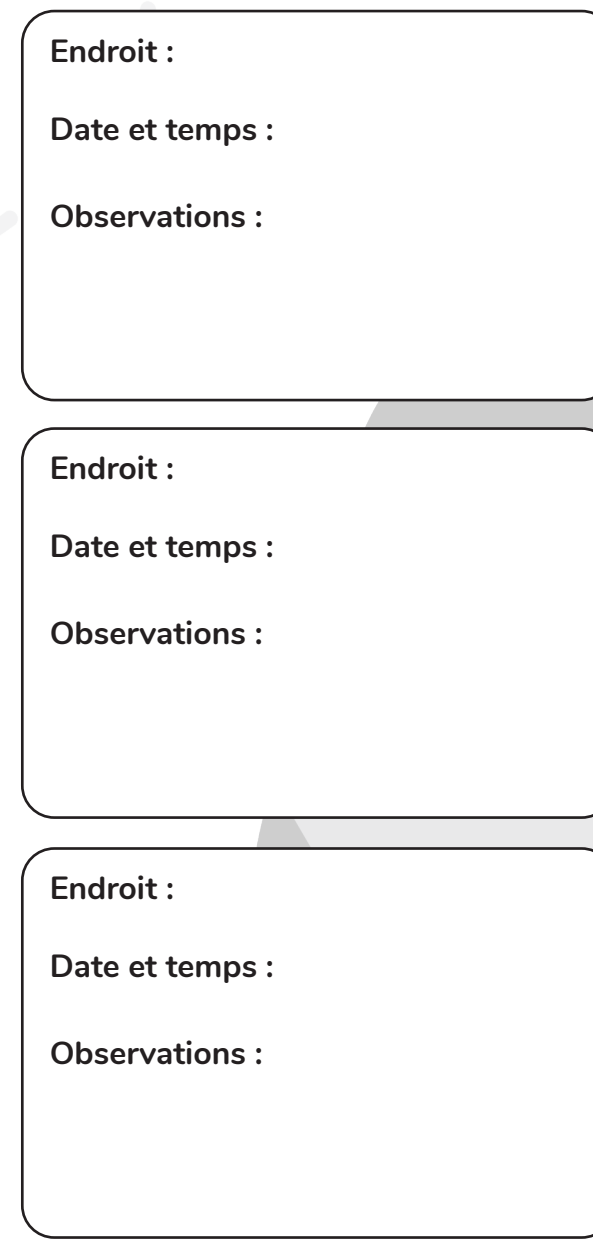

**Endroit :**

**Date et temps :**

**Observations :**

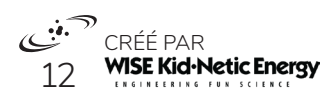

Date : <u>Nome</u> 2014

## **L'œil et l'appareil photo**  $\blacksquare$  Cette activité à été créée par Alora.

As-tu déjà te demande comment fonctionne la vision ? Ou comment un appareil photo fonctionne ? Sais-tu qu'ils utilisent des processus très similaires ? Aux deux cas il y a plusieurs processus qui doivent fonctionner pour produire une image claire et compréhensible.

Associe la fonction d'une structure oculaire à la partie correspondante de l'appareil photo !

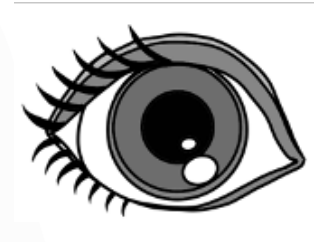

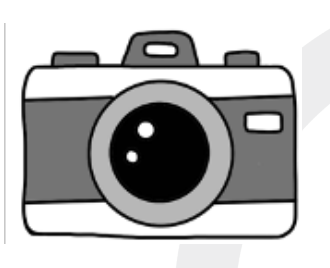

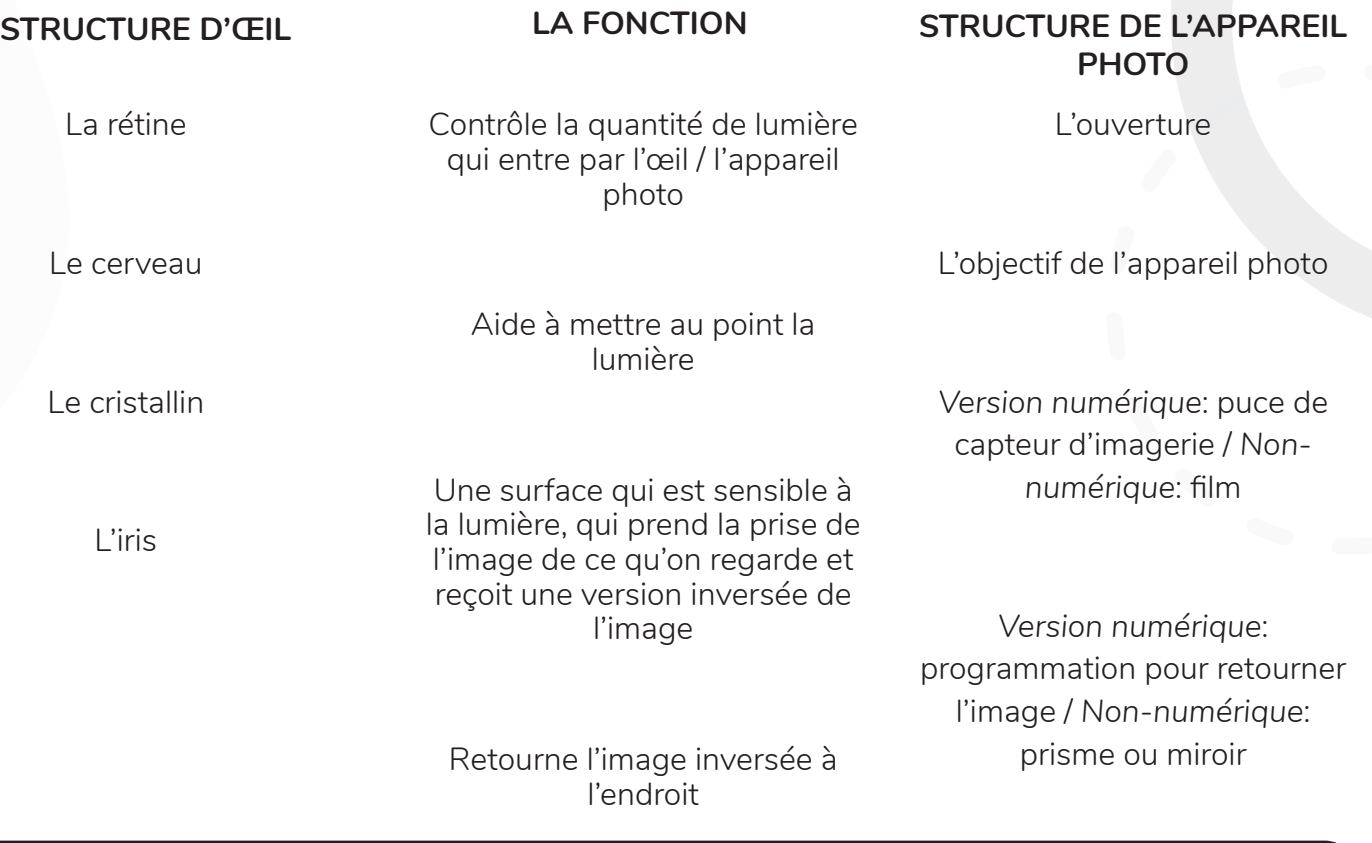

Peux-tu penser à des **différences** entre les fonctions et les structures de l'œil et l'appareil photo ?

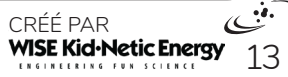

Date : Nom : Nom :

# QUELQUES DIFFÉRENCES

La diversité des objectifs : quand ça se reste focalisé sur un objet qui déplace, l'épaisseur du cristallin peut changer pour s'adapter à l'image qui est vue aux distances différentes. L'objectif d'un appareil photo ne peut pas changer des formes. Plutôt, des pièces mécaniques dans la caméra peuvent ajuster la position de l'objectif pour focaliser sur l'objet qui déplace, mais seulement dans une certaine mesure. Les photographes ont besoin de changer l'objectif dépendent de ce qu'ils photographient.

Des photorécepteurs: la rétine de l'œil contient deux types de photorécepteurs (les cellules spécialisées qui reçoivent les données de lumière) nommées les bâtonnets et cônes. Les bâtonnets rétiniens nous aident à voir dans la lumière basse, mais ne peuvent pas nous aider à percevoir les couleurs. Les cônes rétiniens se spécialisent en couleur et il y a trois types: les cônes rouges détectent les grandes longueurs d'ondes longues, les cônes verts détectent les longueurs d'ondes moyennes et les cônes bleus détectent les longueurs d'ondes courts. Des différentes combinaisons des cônes qui reçoivent les signaux nous permettent voir le monde en couleur! Les caméras ont seulement un type de photorécepteur, qui répond aux longueurs d'ondes différents en utilisant un filtre au-dessus des photorécepteurs. La caméra a une distribution égale de photorécepteurs quand l'œil humain a leurs cônes concentrés vers le centre de la rétine et les bâtonnets vers la périphérie.

**La prise de l'image complète:** les caméras capturent toujours l'image complet, mais nos yeux ont une tache aveugle persistante! Cette tâche est ou le nerf optique s'attache à l'œil pour recevoir des signaux de la rétine. Ces places n'ont pas de photorécepteurs du tout. En générale, tu ne remarques pas la tâche aveugle parce que ton cerveau utilise des signaux de l'autre œil pour combler le vide.

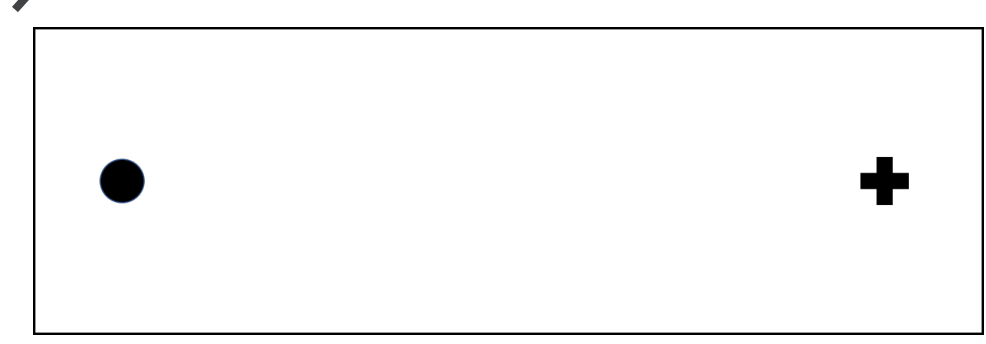

# **TROUVE TON POINT AVEUGLE**

Regarde l'image en haut. Place le papier environ 50cm de ton visage. **1**

Ferme ton œil droit. **2**

Regarde le symbole 'plus' avec ton œil gauche. **3**

Rapproche le papier jusqu'au moment où le cercle disparaitre. **4**

Félicitations! Tu as trouvé ton point aveugle. Essaye la même chose avec l'autre œil par regardant le cercle avec ton œil droit. Déplace le papier jusqu'au moment où le signe 'plus' disparaitre. **5**

CRÉÉ PAR<br>**WISE Kid-Netic Energy** 14

Date : Nom :

### Les illusions optiques et les tours d'œil **Cette activité a été créée par Alora**.

Plusieurs personnes ne connaissent pas que la plupart de « voir » est fait par le cerveau! Le nerf optique, qui est responsable pour envoyer les signaux de lumière de la rétine au cerveau, connecte au lobe occipital. C'est connu sous le nom du cortex visuel, trouvé en arrière de la tête. Nos cerveaux peuvent faire plusieurs choses incroyables avec l'information visuelle qu'ils reçoivent et ça c'est comment on produit des illusions optiques.  $\begin{picture}(120,170,170) \put(0,0){\line(1,0){15}} \put(15,0){\line(1,0){15}} \put(15,0){\line(1,0){15}} \put(15,0){\line(1,0){15}} \put(15,0){\line(1,0){15}} \put(15,0){\line(1,0){15}} \put(15,0){\line(1,0){15}} \put(15,0){\line(1,0){15}} \put(15,0){\line(1,0){15}} \put(15,0){\line(1,0){15}} \put(15,0){\line(1,0){15}} \put(15,$ 

#### **ILLUSION ZOLLNER**

Regarde l'image à la gauche. Penses-tu que les lignes vont éventuellement convergés / croisés quand ils continuent hors du cadre?

OUI

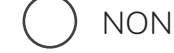

Après que tu fais ta prédiction, regardes la prochaine page!

#### **ILLUSION PONZO**

Regarder l'image a la gauche. Quelle flèche a l'aire plus grande?

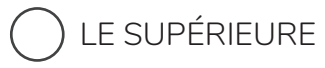

L'INFÉRIEURE ( ) NEITHER

Après que tu fais ta prédiction, regardes la prochaine page pour voir ce qui se passe!

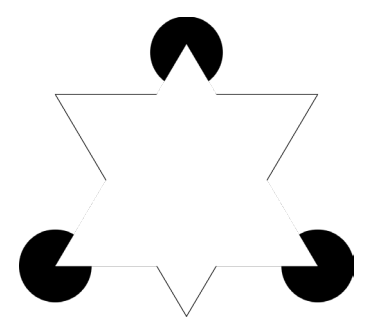

#### **ILLUSION DU TRIANGLE KANIZSA**

Décris et comptes les formes que tu vois dans cette image:

#### **L'EFFET DE TROXLER**

Pour que cet effet arrive, fixe ton regarde à la croix sur l'image à la prochaine page. Qu'est-ce qui arrive lorsque tu regardes la croix pour quelques instants?

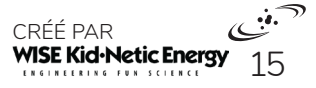

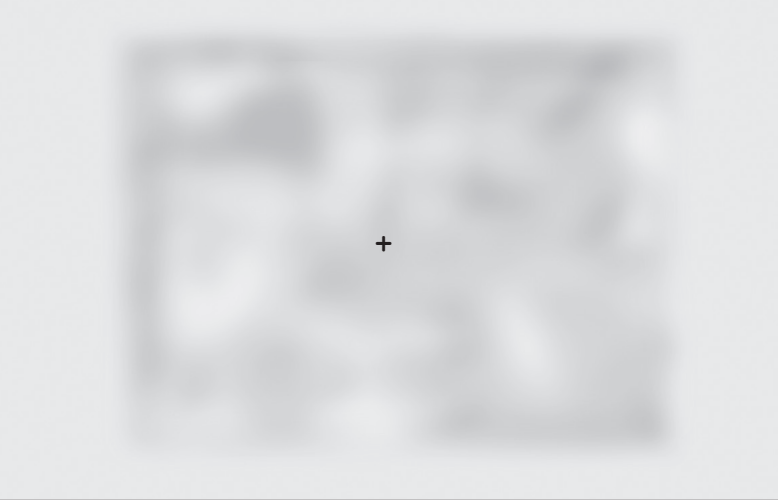

# QU'EST-CE QUI ARRIVE?

#### **ILLUSION ZOLLNER**

Notre perception des lignes longues est fortement influencée par la direction des lignes courtes. L'image à la droite est la même de l'image à la gauche, mais sans les lignes courtes ajoutées. Comme les lignes courtes sont soit parfaitement verticale, soit horizontal, cela nous donne l'illusion que les longues lignes parallèles vont finir par entrer en collision.

#### **ILLUSION PONZO**

En générale, les personnes croient que la flèche en haut est plus grand. Nos cerveaux aiment faire des suppositions basées sur le contexte. Dans ce cas, l'espace en haut est plus étroit et ça fait que la flèche apparaisse plus grande en haut. Dans la deuxième image, on peut voir que les flèches sont en fait la même taille.

#### **ILLUSION DU TRIANGLE KANIZSA**

Plusieurs personnes vont décrire qu'ils voient un triangle blanc situé au milieu de l'image quand il n'y a vraiment qu'un espace vide. Cette illusion est un exemple de la Loi de Fermeture. Cette loi explique que les personnes ont tendance à grouper des choses ensemble pour fabriquer une image cohérente, même quand il y a des vides dans l'image.

#### **L'EFFET DE TROXLER**

Quand tu fixes ton regarde à la croix sans cligner des yeux assez longtemps, la forme floue qui l'entoure devrait commencer à disparaitre! Cette expérience est un exemple excellent de la façon dont nos cerveaux s'adaptent aux **stimuli sensoriels**. Les stimuli sensoriels sont simplement ce qu'on voit ou ce qui arrive autour de nous. Nos cerveaux cessent de répondre aux stimuli qui ne changent pas s'ils sont caractérisés comme sans importance. Cela cause la disparation de l'image de notre conscience!

CRÉÉ PAR<br>**WISE Kid-Netic Energy** 16

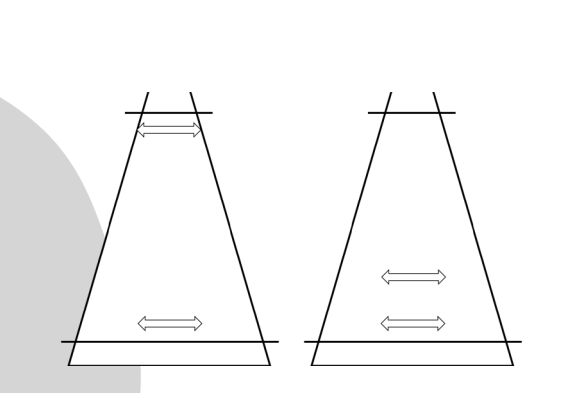

 $\begin{picture}(120,115) \put(0,0){\line(1,0){15}} \put(15,0){\line(1,0){15}} \put(15,0){\line(1,0){15}} \put(15,0){\line(1,0){15}} \put(15,0){\line(1,0){15}} \put(15,0){\line(1,0){15}} \put(15,0){\line(1,0){15}} \put(15,0){\line(1,0){15}} \put(15,0){\line(1,0){15}} \put(15,0){\line(1,0){15}} \put(15,0){\line(1,0){15}} \put(15,0){\line$ 

**Le verre qui disparait Le verre qui disparait** 

Faisons une expérience chez-toi qui rendons un plat devient invisible!

# **LES MATÉRIAUX**

- Un plat de verre Pyrex, ou un plat en verre transparent similaire qui peut être mis au four
- Un contenant plus grand dans lequel le plat peut être placée
- De l'huile végétale / canola (quelques marques fonctionnent mieux que d'autres! L'huile de canola 100% fonctionne bien)
- Remplie le contenant le plus grand avec l'huile végétale jusqu'au niveau où il y a environ un pouce de profondeur **1**
- Mets le plat en verre dans l'huile. Observe l'apparence du plat dans l'huile **2**
- Verses de l'huile végétale dans le plat pour le remplir et regard sa disparation! **3**

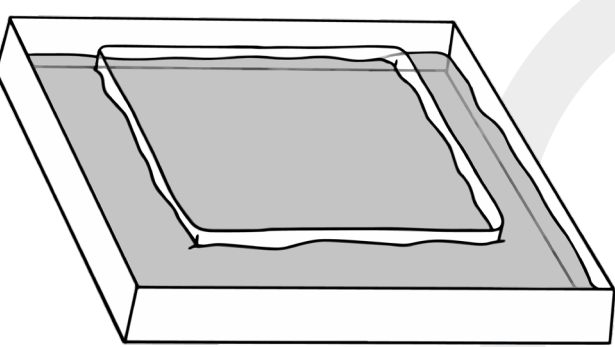

17

CRÉÉ PAR<br>**WISE Kid•Netic Energy** 

L'EXPLICATION

**LA REFRACTION** est quand la lumière change de directions lorsqu'elle déplace d'un moyen a un autre. Ça arrive parce que les ondes de lumière changent de vitesse quand ils entrent dans un nouveau moyen et la lumière va courber si elle entre dans le nouveau moyen a un angle.

Un **INDEX DE RÉFRACTION** est une valeur numérique qui indique la façon dont un moyen affecte la lumière. Chaque moyen unique a un index de réfraction. La plus grande la valeur, le plus lentement que la lumière voyagera lorsqu'elle passe par la substance. Quand la lumière passe d'une substance à une autre, un changement plus grand des index de réfraction va causer la lumière de courber plus.

La raison dont on peut habituellement voir les objets clairs et sans-couleur comme le verre ou l'eau est la façon dont ils réfractent et interagissent avec la lumière qui les frappent; on ne voit pas de la couleur, mais on peut voir que la lumière est déformée à l'endroit où l'objet se situe. La raison pour laquelle cette expérience marche est parce que l'huile végétale et le verre ont des index de réfraction très similaires. Lorsque le verre est entouré de l'huile, il agit de la même manière que son environnement et la lumière ne déforme pas quand cela entre et sorte du verre. Comme la lumière passe directement pair du verre clair, on ne peut pas la voir!

# **Baraque de foire d'Esiw Cette activité a été créée par Shannon.**

La façon dont on voit les objets dépende de la façon dont les rayons de lumière interagissent avec eux. La lumière peut être réfléchie, réfractée ou absorbé. La loi de réflexion dit que, quand un rayon de lumière frappe une surface, il rebondit d'une façon particulière. Sachant cela, on va analyser des miroirs pour expliquer les propriétés de la lumière réfléchie.

 $\rightarrow$  LES DÉFINITIONS  $\overline{\phantom{a}}$ 

Un **MIROIR** est une surface réfléchissante qui rebondit la lumière et ça produit une image visible pour nous. Tu es probablement familier avec des miroirs plans, qui sont des miroirs simples et plats qui peuvent être trouvés presque partout. Mais quoi des miroirs de table double face? Ou les miroirs arrondis que tu peux trouver sur le plafond des magasins pour sécurité? Il y a deux types de ces miroirs: convexe et concave.

Un **MIROIR CONVEXE** est courbé où la surface réfléchissante ressorte vers la source de lumière. Cette surface produit des images qui font que les objets apparaissent plus petits, mais ça donne une vue plus grande et arrondie. Ton rétroviseur dans ta voiture et les miroirs de sécurité dans les magasins sont quelques exemples de ceci.

Un **MIROIR CONCAVE** est courbé où la surface réfléchissante s'effondre de la source de lumière. Ils peuvent réfléchir dans deux façons différentes: Si l'objet est proche, le miroir va le magnifier beaucoup. Si l'objet est plus éloigné, le miroir le fera paraître plus petit et inversé. Tu peux trouver ces miroirs sur les coiffeuses que les personnes utilisent pour raser.

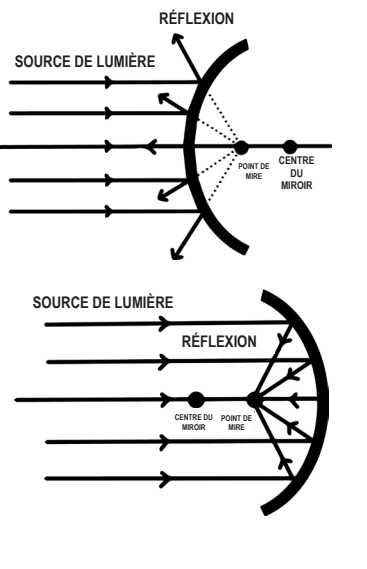

Savais-tu que les ordinateurs ont la capacité de réfléchir aussi? Il y a un processus ou les ordinateurs peuvent faire la méta-programmation, qui veut dire que l'ordinateur écrit ses propres programmes! Ça tient compte des variables, tel que ses propres conditions et l'information pertinent pour définir des propriétés. Par exemple, penses que tu promènes dans un parc. Si tu vois un obstacle dans ton chemin, tu reconnais que l'obstacle est la puis tu adaptes par marchant autour ou par-dessus de l'objet. Comme ça, un **programme réfléchissant** a la capacité de penser à propos de ce qui arrive et ça peut s'adapter aussi.

CRÉÉ PAR<br>**WISE Kid-Netic Energy** 

18

Les miroirs dans les baraques de foire, une attraction principale aux kermesses, utilisent des miroirs concaves et convexes pour modifier ton apparence. Peux-tu indiquer quel miroir est utilisé dans chaque scenario?

Tes options sont: Concave, Convexe, ou une Combinaison des Deux

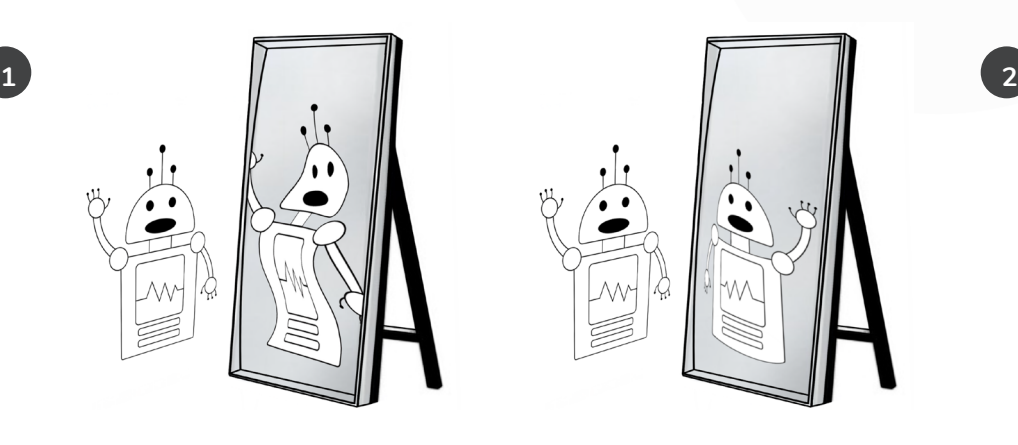

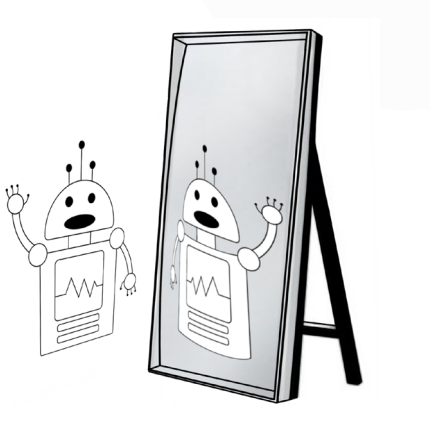

**type de miroir type de miroir**

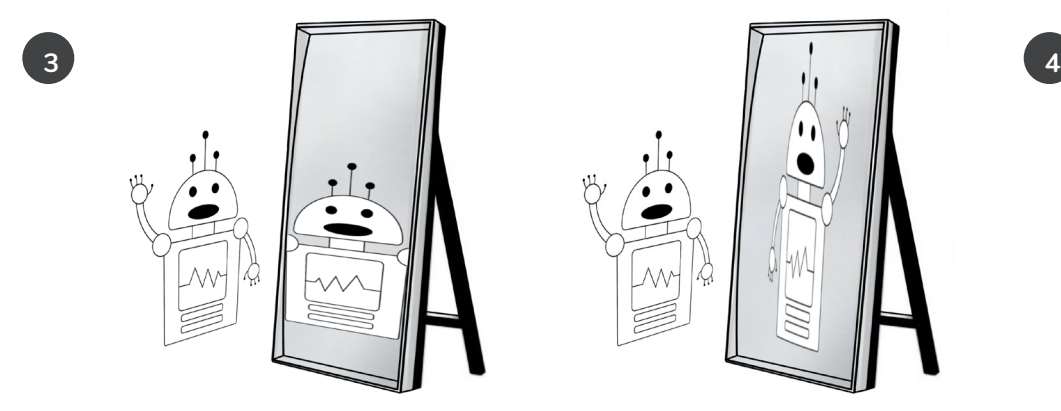

**type de miroir type de miroir**

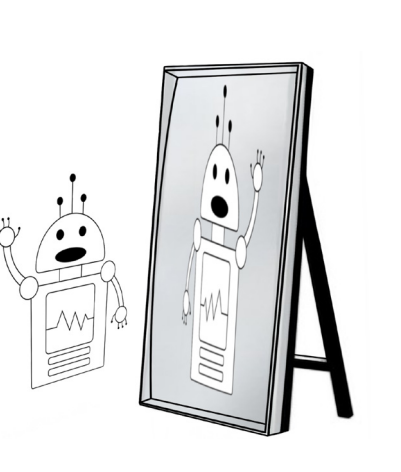

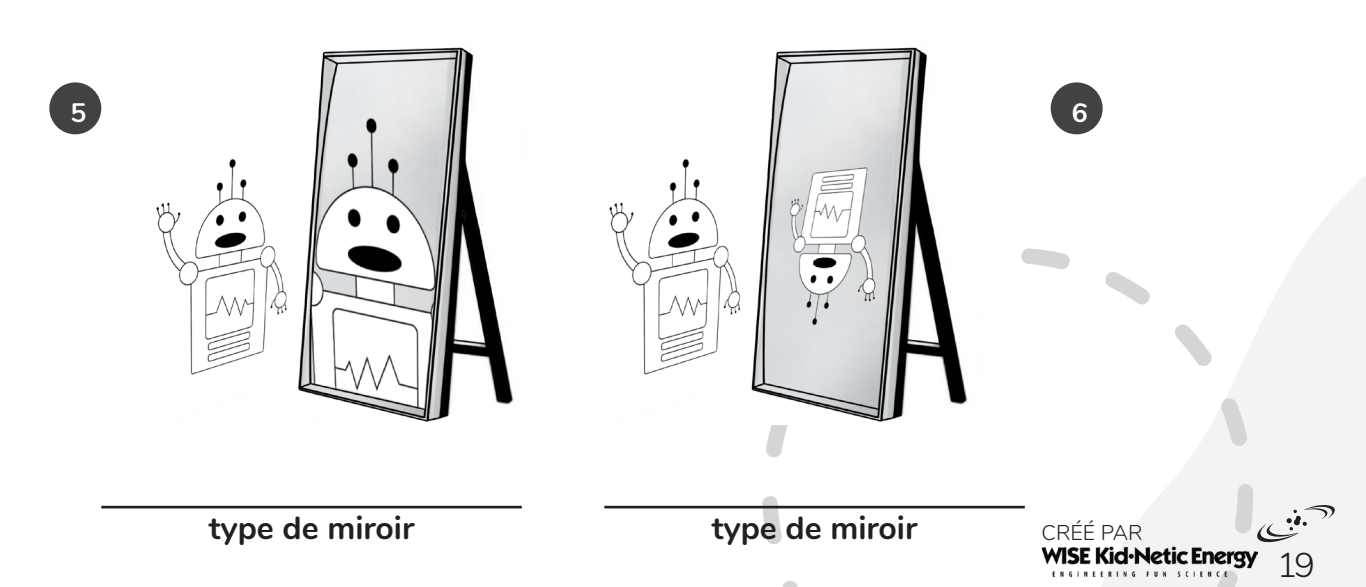

Date : Nom :

## **Remplir la réflexion** Cette activité a été créée par Amelia.

Une réflexion est causée quand la lumière rebondie d'une surface. Une réflexion créer une image en miroir. La loi de réflexion déclare que l'angle d'incidence (de la lumière qui frappe une surface) sera toujours la même que l'angle de réflexion.

Pour chaque image ci-dessous, imagine que la ligne pointille est une surface. Dessine l'image en miroir pour chaque image pour monter la façon dont l'angle d'incidence est la même que l'angle de réflexion. (Le pilier solaire, dans le coin inférieur gauche, est un vrai exemple de la réflexion!)

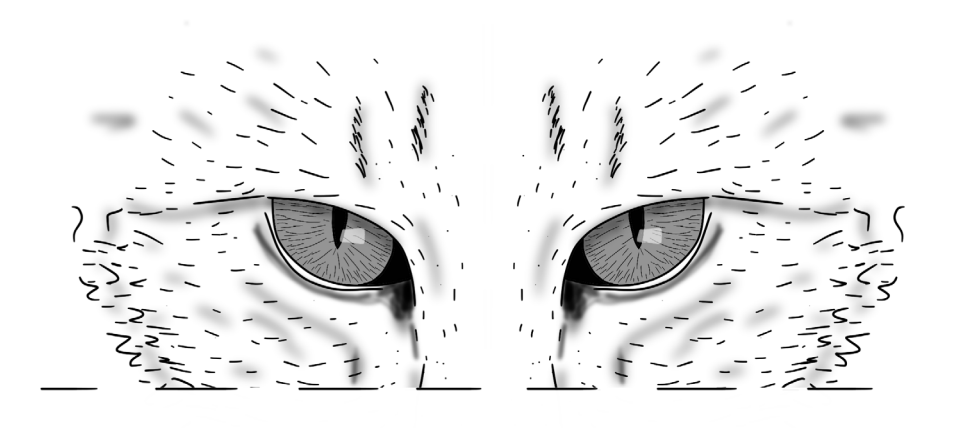

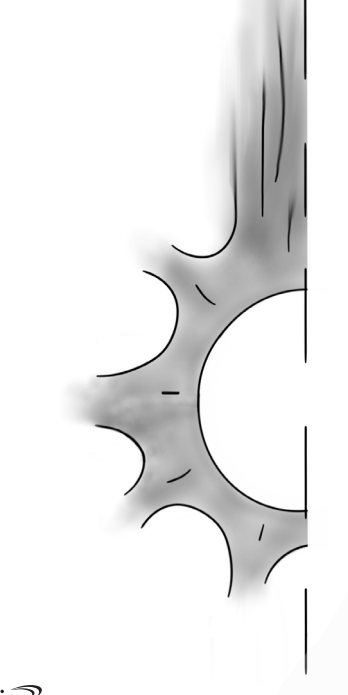

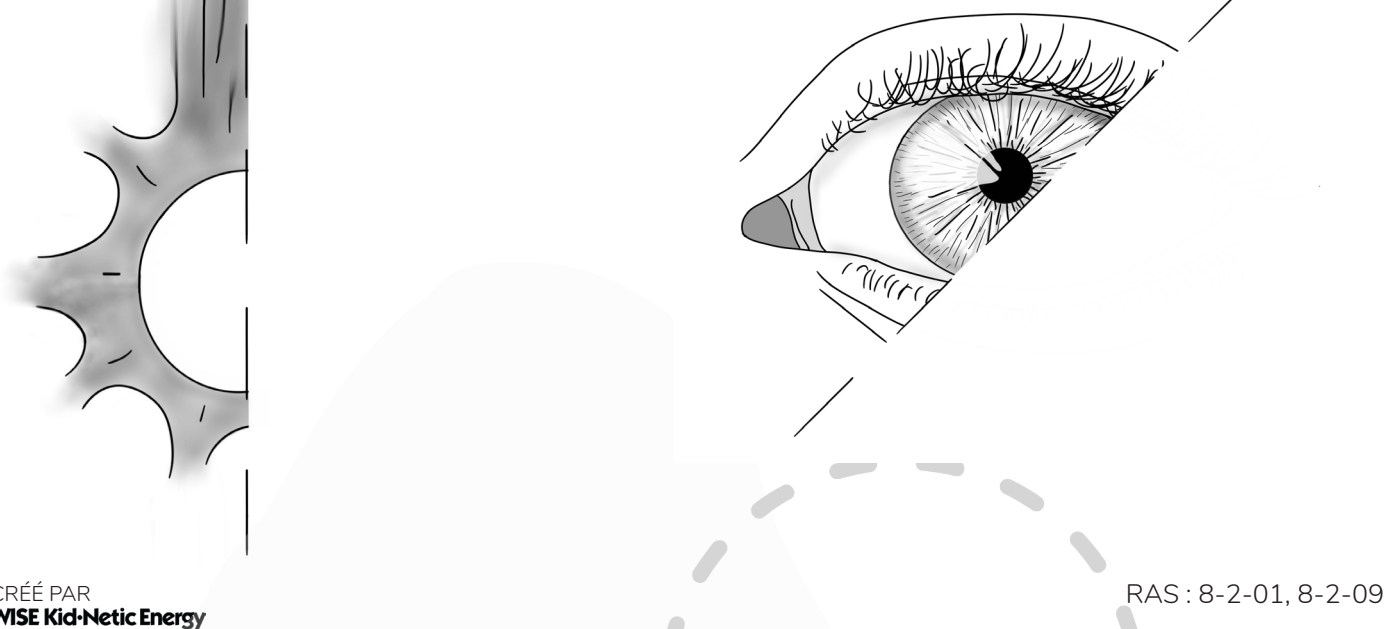

**1**

**2**

RAS : 8-2-01, 8-2-09

### Date : Nom :

**La science des selfies** Cette activité a été créée par Olivia.

Tu vas peut-être remarquer que quelques applications changent ton visage pour qu'il apparait différemment que d'habitude. Sur Snapchat ou Instagram, tu as l'air plus normal que sur l'application caméra sur ton téléphone. Qu'est-ce qui arrive? Quelle est la raison que ton esprit dit "wow, je ne me ressemble pas" quand tu vois un selfie de l'application caméra?

Au cours de ta vie, tu te vois d'une certaine manière quand tu te regardes au miroir. En gros, tu vois ton visage comme l'envers de ton visage en vérité! Comme ton visage n'est pas symétrique, quand tu vois ton visage dans une image qui n'utilise pas l'effet d'un miroir, ton cerveau n'est pas habitué à ce qu'il voit, alors tu as tendance à remarquer tout ce qui n'est pas "parfaite" à propos de ton apparence. N'oublie pas que personne n'est parfait! C'est la réaction de ton cerveau qui voit quelque chose qui est familière, mais un petit peu différent que ce que tu es habitué à voir.

Demande à un de tes amis de te dessiner.

- Ensuite, dessine une image de toi dans le miroir.
- Quand les deux dessins sont terminés, regardes-les et compares-les. Y a-t-il des différences entre les deux dessins? Peut-être tu devise tes cheveux par une raie sur un côté spécifique, ou tu as des attributs qui apparaissent sur des côtés opposes dans les deux images? **3**
	- Reconnais qu'au bout du compte, les deux versions sont basées sur une perception (aucune est mieux que l'autre). Au futur, quand tu vois une image de toi-même, souviens que c'est la même toi, seulement un peu différent que ce que tu es habitué à voir. **4**

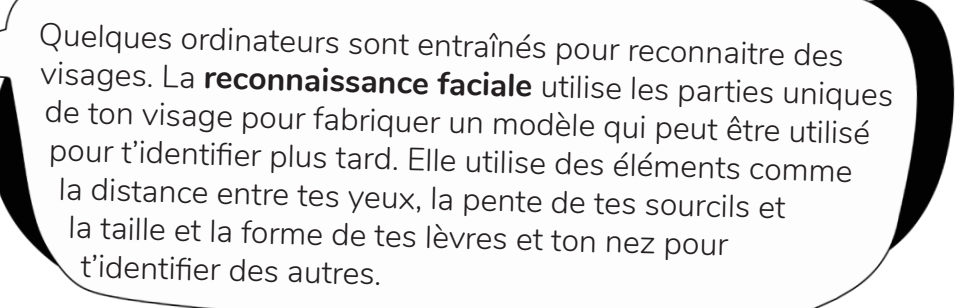

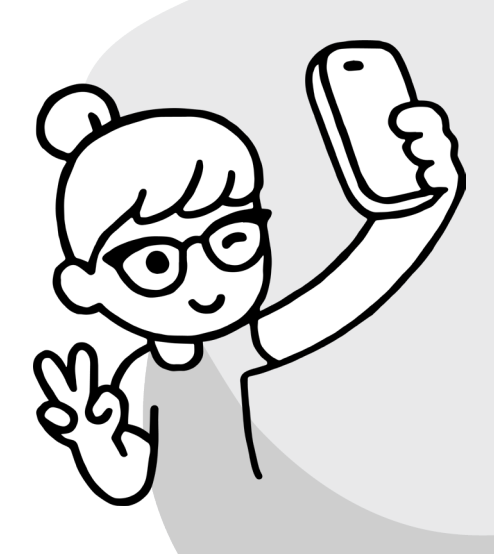

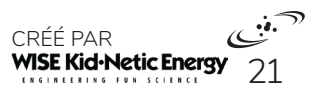

22

# **Traitement des signaux de radiation électromagnétique**

Cette activité a été créée par Amelia.

Détermine le nom de chaque pièce de technologie qui utilise la radiation électromagnétique par déchiffrer les lettres et éliminer les interférences ex. !\*#

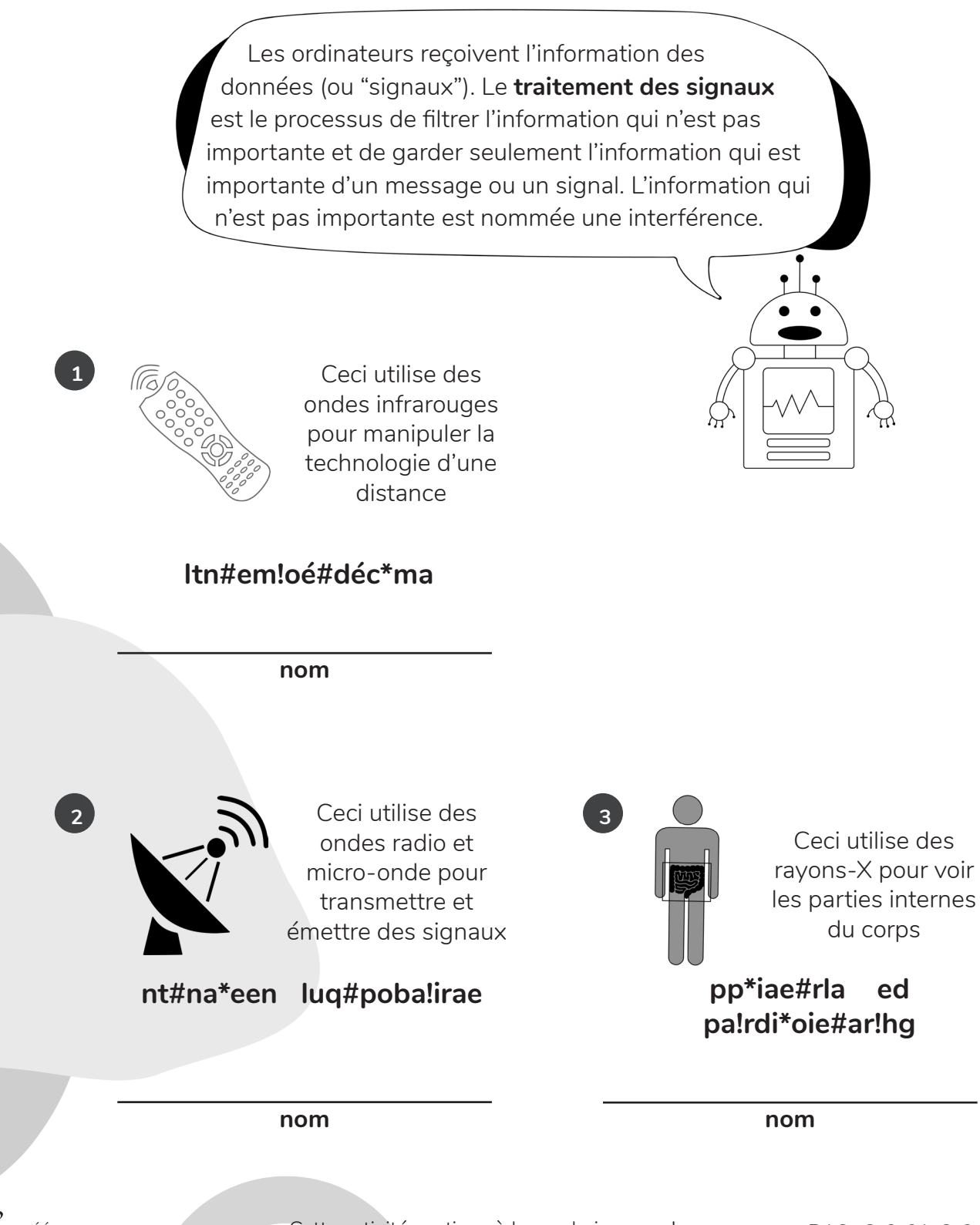

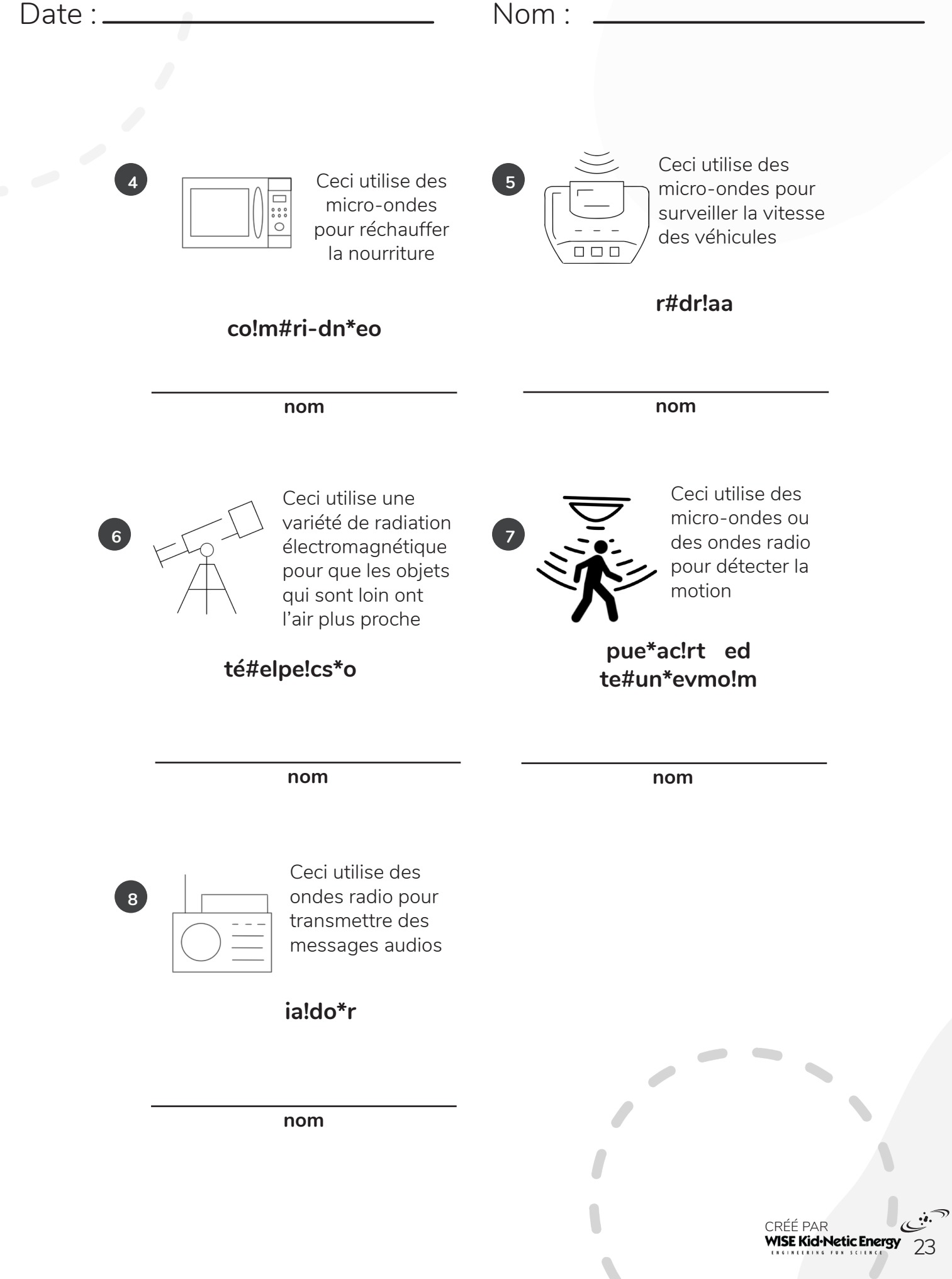

Cette page est

intentionnellement laissée vide

# Rencontrer nos auteurs fantastiques!

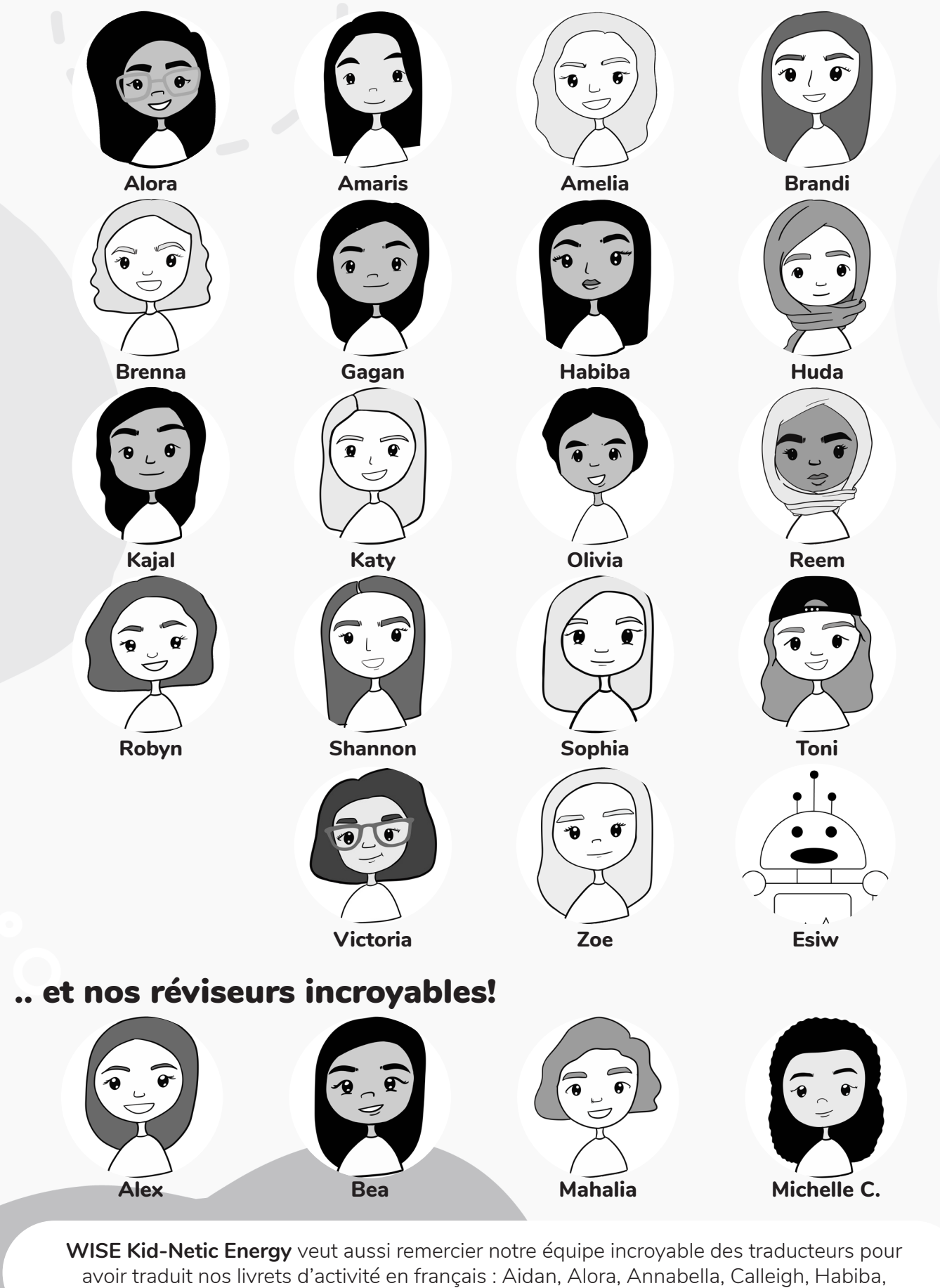

Janelle, Michelle M., Olivia, et Sylvie!

# **Un grand merci à nos sponsors extraordinaires!**

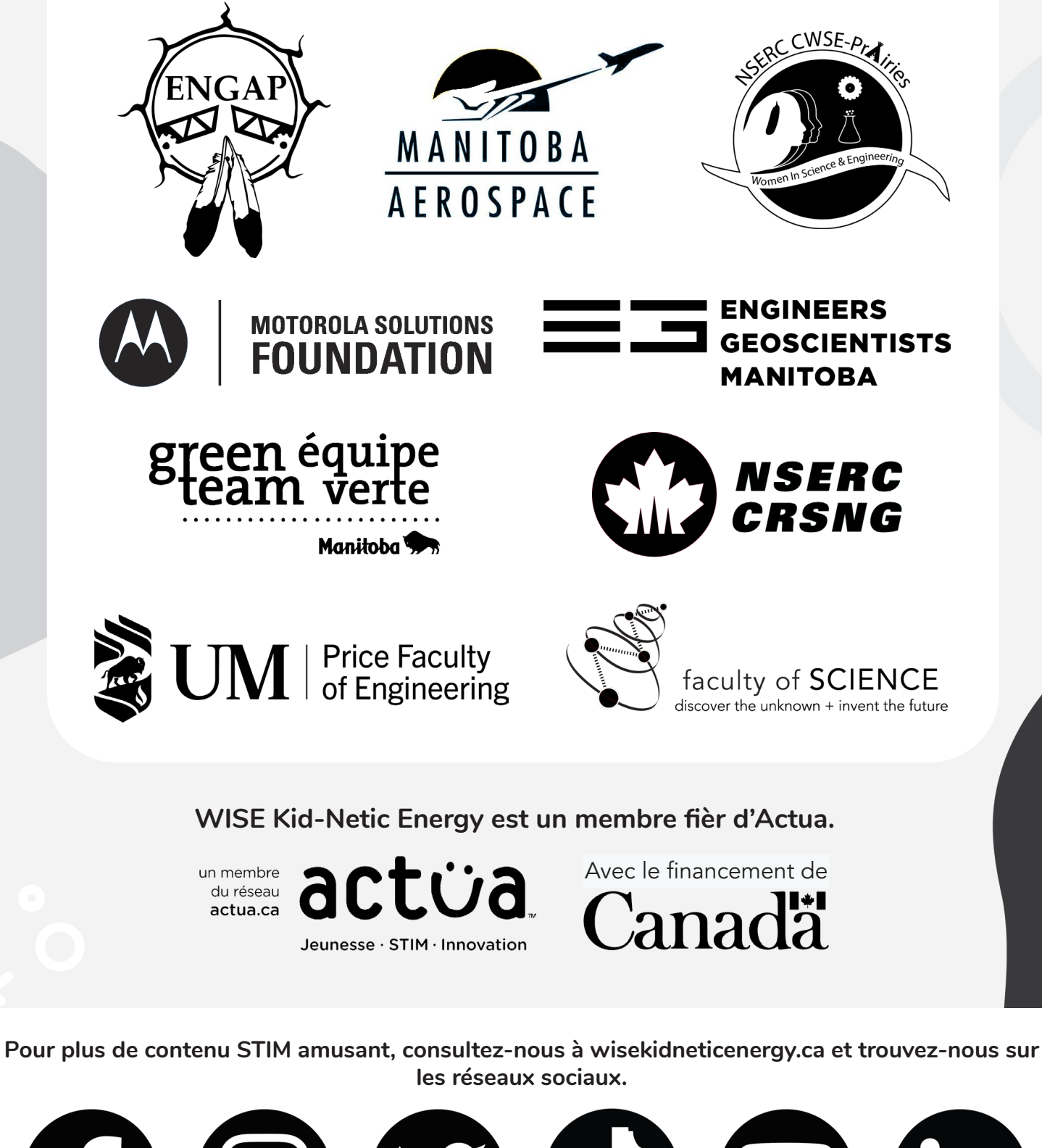

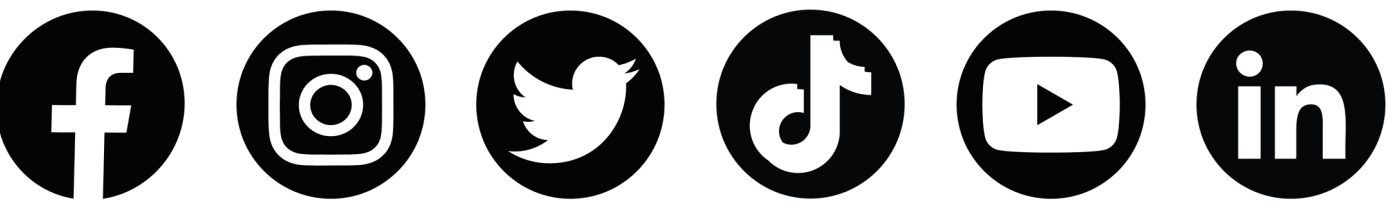

@wisekidnetic WISE Kid-Netic Energy

*Déchire ici si tu ne veux pas les réponses!*

# **Le corrigé**

#### **Diagnostiquer les yeux d'Anna**

#### **Réponses possibles :**

- La myopie car elle ne peut pas voir des objets éloignés
- L'astigmatisme à cause de la forme de son œil et la déclaration du positionnement déforme du ballon de foot
- C'est possible que ce soit les débuts des cataractes à cause de la susceptibilité a la lumière (rare pour des jeunes)

### **L'œil et l'appareil de photo**

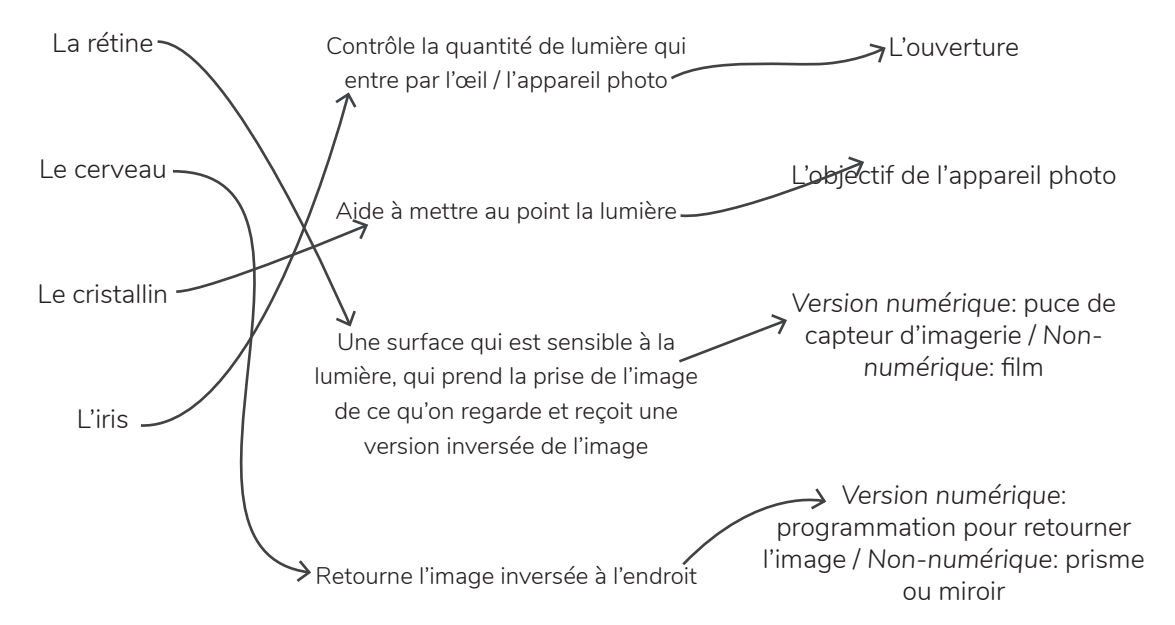

### **Baraque de foire d'Esiw**

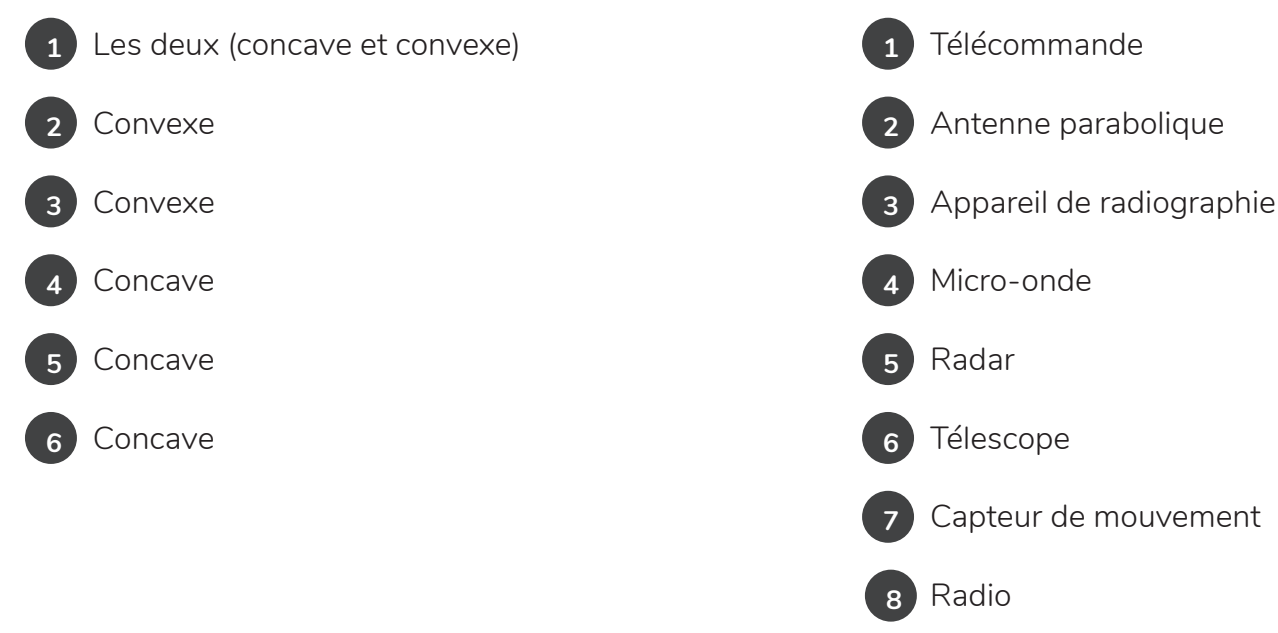

### **Traitement des signaux de radiation électromagnétique**